# *Chapitre V : Architecture moderne d'un Ordinateur*

### *II.1 Introduction :*

Dans ce chapitre nous parlant des ordinateurs de type PC.

Le terme PC (**Personal Computer)** a été introduit en 1981 lorsque la firme IBM (Internal Business Machines) a commercialisé pour la première fois un ordinateur personnel destiné à une utilisation familiale.

Depuis, les domaines d'application du PC ont énormément évolué…. De la gestion de production à la gestion de systèmes d'acquisition, en passant par la reconnaissance de forme ou le traitement de l'image, ses domaines d'utilisation sont extrêmement riches et variés. Pour cela, le PC est défini par une architecture minimale laissant la liberté à chacun de rajouter les périphériques d'entrée/sorties nécessaires à l'utilisation visée, qu'elle soit familiale ou professionnelle. Un PC est composé par une unité centrale associée à des périphériques (clavier, moniteur, carte d'acquisition, etc…)

### *II. L'Unité Centrale*

Elle est composée par :

- Le processeur
- La carte mère
- Le microprocesseur
- La mémoire
- La carte vidéo
- Les périphériques internes de stockage

## *II.2.1 Le Processeur :*

L'un des composants les plus importants d'un ordinateur est le processeur (qu'on appelle aussi CPU). C'est, en quelque sorte, le cerveau de l'ordinateur.

Aujourd'hui, la plupart des processeurs comportent plusieurs cœurs ?

Le cœur est en fait une unité de calcul : c'est lui qui va faire tous les calculs demandés par votre ordinateur, les fabricants proposent aujourd'hui plusieurs cœurs dans un même processeur : on augmente ainsi sensiblement la capacité de calcul de l'ordinateur. Pour reprendre l'exemple de tout à l'heure (le cerveau de l'ordinateur), on pourrait dire que les cœurs d'un processeur sont les neurones d'un cerveau. En théorie, plus vous avez de neurones, plus votre cerveau est réactif à son environnement. Les cœurs de votre processeur sont à peu près pareil : plus grand est leur nombre, plus ils opèrent de calculs, donc envoient plus de données en même temps. Votre ordinateur est donc bien plus rapide.

Il y a une dizaine d'années, les processeurs ne comportaient qu'un seul cœur. Aujourd'hui, il n'est pas rare de voir des processeurs à 2 cœurs (« dual core » en anglais), 4 ou même 8 !

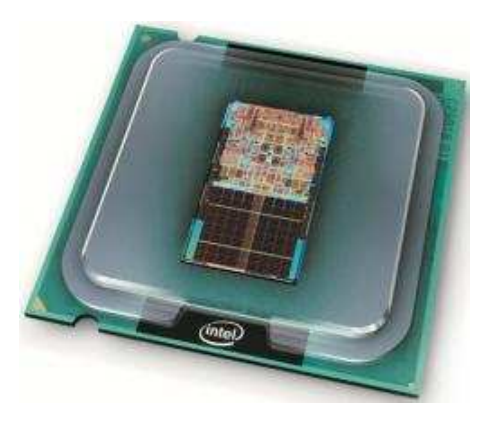

Processeur mono-cœur

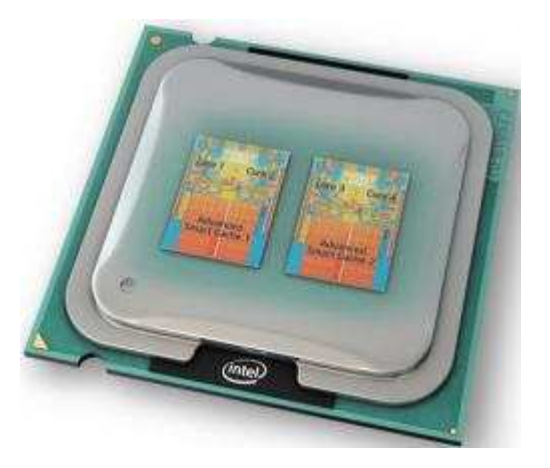

Processeur multi-cœurs

Toutes les opérations qu'un cœur doit faire forment une sorte de file d'attente. Notre cœur prend la première opération à effectuer dans la file d'attente, effectue ses calculs, envoie le résultat au composant de l'ordinateur souhaité, prend la nouvelle opération à effectuer en tête de la file d'attente, etc. En réalité, le cœur fait des millions de calculs à la seconde (c'est qu'il est rapide). Mais toujours est-il qu'il est limité, il ne fait les calculs qu'un par un. C'est pour pallier ceci que les processeurs multi-cœurs ont été inventés. Il existe deux techniques pour obtenir des processeurs multi-cœurs.

Ces derniers sont composés non pas d'un seul cœur mais de plusieurs qui permettent, à fréquence égale, de multiplier par autant de cœurs les performances. Avec deux cœurs, les performances sont doublées, avec quatre cœurs, elles sont quadruplées, etc.

Dans la pratique, les performances ne sont pas réellement multipliées. Il faut que le système d'exploitation et les logiciels soient conçus de manière à tirer parti de ce type d'architecture.

Attention aux dénominations parfois trompeuses des CPU. Par exemple, l'INTEL Core 2 Duo est un Dual Core, il a donc 2 cœurs et non 2x2 cœurs comme pourrait le laisser croire son nom. De la même façon, l'INTEL Core 2 Quad est un Quad Core, qui a donc 4 cœurs et non 2x4 cœurs. Cela dit, l'INTEL Core 2 Quad n'est pas tout à fait un vrai Quad Core, mais plutôt un double Dual Core (les derniers AMD FX-Series sont dans le même cas).

Finalement, le mieux est de toujours regarder les caractéristiques techniques d'un CPU afin de bien savoir à quoi nous avons affaire.

#### *La fréquence d'un processeur*

La fréquence du processeur est importante, car c'est elle qui détermine la vitesse à laquelle il fonctionne. Elle désigne le nombre d'opérations que votre processeur est capable d'effectuer en 1 seconde et est exprimée en Hertz (Hz). Aujourd'hui, on parle plutôt en GigaHertz.

Par exemple, si un processeur a une fréquence de 3 GHz, il peut alors effectuer… 3 milliards d'opérations à la seconde !

#### *La mémoire cache*

La mémoire cache est un type de mémoire très rapide, assez cher à produire, ce qui explique qu'il y en ait peu dans les composants. En fait, elle sert d'intermédiaire entre le processeur et ce qu'on appelle la mémoire vive. Ce qui est stocké dans la mémoire cache est en fait une information dupliquée, c'est à dire qu'elle existe ailleurs que dans cette mémoire. Mais l'accès des données y est plus rapide.

Il existe 3 types de mémoire cache :

- Level 1 (L1) : de très faible capacité, en 2 parties et directement intégré au(x) cœur(s) du CPU.
- **Level 2 (L2) :** de plus grande capacité que le L1 et partagé entre les cœurs sur les anciens CPU mais intégré aux cœurs sur les dernières générations.
- **Level 3 (L3) :** le plus grand en terme de capacité. Il y a quelques temps, elle était situé au niveau de la carte mère mais aujourd'hui, elle est directement intégrée au CPU et partagée entre les cœurs.

#### *Le ventirad*

Vous l'aurez probablement déjà remarqué : un ordinateur, ça chauffe ! Pas de quoi faire des grillades, mais presque. Cela est dû à ce qu'on appelle l'**effet Joule** : quand un courant électrique traverse un matériau conducteur, de la chaleur est dégagé. Dans le cas des composants de l'ordinateur, c'est bel et bien ce qu'il se passe.

Le processeur ne déroge pas à cette règle et subit cet effet. Afin d'éviter que la chaleur ne l'endommage, il est donc impératif de le refroidir. On utilise pour cela un **ventirad**, contraction des mots **ventilateur** et **radiateur**. Drôle de contraction vous ne trouvez pas ? Je vous explique tout de suite son origine.

#### *Le couple radiateur - ventilateur*

Que faites-vous quand votre tasse de café est trop chaude pour la boire ? Vous soufflez dessus ? Vous attendez qu'elle refroidisse en allant sur le Site du Zéro pendant quelques minutes ? Eh bien les deux solutions sont possibles et même **complémentaires**.

#### *Le radiateur*

Contrairement à ce que l'on pourrait penser, un radiateur n'a pas pour seul but de chauffer une pièce en hiver. En réalité et par définition, un radiateur permet un échange thermique entre deux milieux. Par exemple, le radiateur de votre chambre permet de transférer de la chaleur depuis le circuit d'eau chaude qu'il contient vers l'air de la pièce.

Pour que cela soit efficace, il faut que **la surface de contact entre les deux milieux soit la plus grande possible**. En effet, c'est sur cette surface que se produit l'échange thermique. C'est pour cette raison que les radiateurs ont des formes si particulières (tubes,

zig-zag, etc.) : la surface de contact entre l'air et le radiateur est plus importante que si ce dernier était tout à fait droit et rectiligne (un simple parallélépipède par exemple).

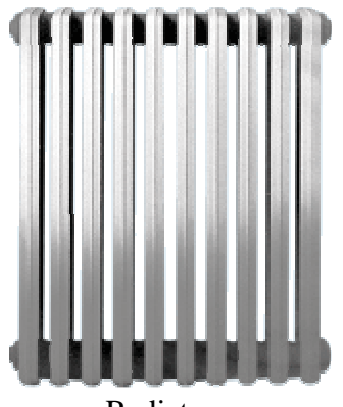

Radiateur

Ça, c'est le radiateur tel qu'on l'entend habituellement. Dans le cas qui nous intéresse ici, le radiateur va permettre le transfert de chaleur depuis le CPU vers l'air qui se situe dans le boîtier de l'ordinateur. Afin d'agrandir la surface de contact, le radiateur est composé d'ailettes (en Aluminium la plupart du temps).

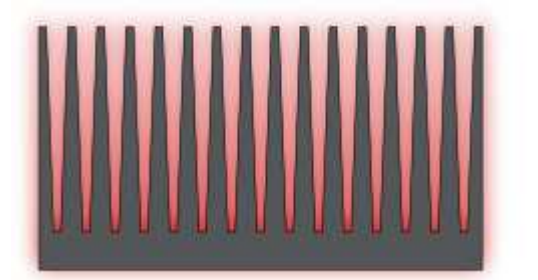

À gauche sur le schéma ci-dessus, la surface de contact entre le CPU et l'air est bien plus grande grâce aux ailettes qu'avec la surface plane à droite

### *Le ventilateur*

Un radiateur, c'est bien mais ça ne suffit pas pour refroidir suffisamment le CPU. En effet, que se passe-t-il lorsque la chaleur a été transmise du processeur à l'air situé près du radiateur ? Eh bien cet air est chaud. La différence de température est donc moins grande entre les ailettes du radiateur et l'air alentour. Cela pose un problème car un transfert de chaleur entre deux milieux est plus grand si la différence de température entre ces deux milieux est importante.

C'est là qu'intervient le ventilateur : en soufflant sur le radiateur, il permet de renouveler l'air. L'air chaud est remplacé par de l'air plus frais, le transfert de chaleur peut donc se faire de nouveau plus efficacement.

Vous avez peut-être remarqué que le bruit du ventilateur de votre ordinateur n'est pas constant. Tout dépend du besoin de refroidissement du CPU. Plus ce dernier fait de calculs, plus il chauffe et va par conséquent avoir besoin de l'aide du ventilateur (accompagné du radiateur) pour être refroidi. Certains modèles de ventilateurs sont thermorégulés, c'est-à-dire que la vitesse de rotation des pales varie en fonction de la chaleur à dissiper. D'autres sont réglables manuellement par l'intermédiaire d'un potentiomètre, comme on peut le voir sur l'image ci-dessous (regardez la petite molette à gauche de l'image, qui sera accessible à l'arrière de la tour) :

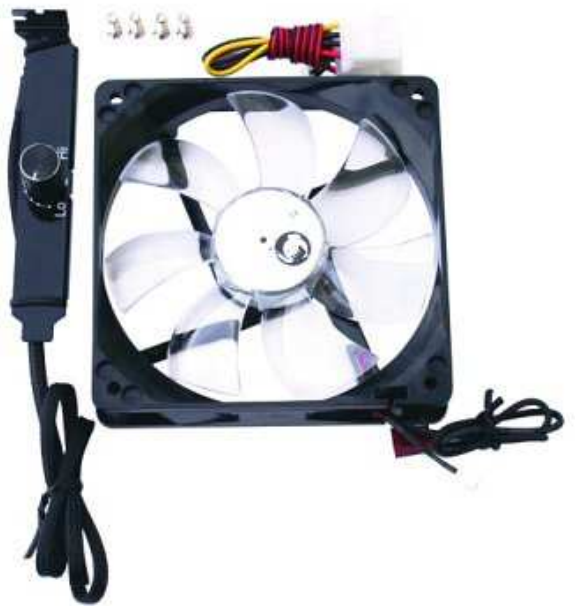

Ventilateur avec potentiomètre

Le radiateur et le ventilateur sont donc tout à fait complémentaires. Le couple ainsi formé est appelé **ventirad**. Mais au fait, à quoi ressemble un ventirad ?

## *Formats de ventirad*

On trouve essentiellement deux formats de ventirad, qui diffèrent par le positionnement de leurs composants par rapport au CPU.

Pour les ventirad de type **top-Flow**, le radiateur et le ventilateur sont superposés et mis parallèles au CPU :

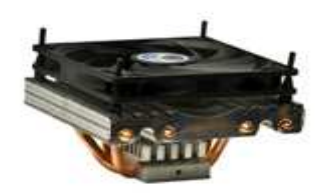

Ventilateur top flow

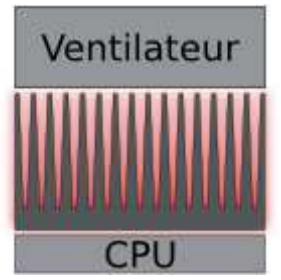

Schéma d'un ventirad top flow

En revanche, pour les ventirad de type **tower**, le radiateur et le ventilateur sont mis l'un à côté de l'autre, de façon perpendiculaire au CPU :

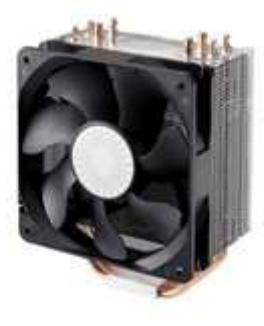

Ventilateur tower

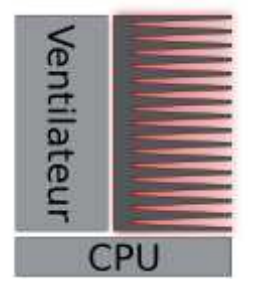

Schéma d'un ventirad tower

La plupart des ventirad fournis d'office avec les CPU sont de type top-flow.

## *II.2.3 La mémoire vive :*

### *Rôle de la mémoire vive*

La mémoire vive, appelée également RAM, est utilisée pour les traitements en cours de l'ordinateur : fonctionnement du système d'exploitation, programmes lancés, etc. Par exemple, quand vous utilisez un logiciel de traitement de texte, la mémoire vive stocke les données nécessaires au fonctionnement du programme ainsi que votre travail en cours. Ce n'est qu'au moment où vous enregistrez votre document que ce dernier est sauvegardé sur le disque dur (c'est-à-dire la mémoire de masse, dont nous parlerons tout à l'heure).

La mémoire vive se présente sous forme d'une ou plusieurs **barrettes**, des circuits imprimés équipés de puces de mémoire. C'est une mémoire dite **volatile**, ce qui signifie qu'elle s'efface complètement lorsqu'elle n'est plus alimentée en courant électrique. C'est pour cette raison que vous perdez tout votre travail en cours si le réseau électrique a le bon goût de vous jouer des tours.

Si je comprends bien, la mémoire vive est un peu comme la mémoire du disque dur, sauf qu'elle s'efface à chaque fois que j'arrête l'ordinateur. C'est un peu dommage... Pourquoi ne pas utiliser le disque dur pour la mémoire vive ? Ainsi, plus de problème de coupure de courant !

La mémoire vive possède un autre atout considérable sur les disques durs classiques : elle est beaucoup plus rapide. Cela permet au processeur d'accéder très vite aux données dont il a besoin. Un disque dur étant très lent, il ferait attendre le CPU à chacune de ses requêtes, ce qui ralentirait considérablement le système.

#### *Caractéristiques importantes*

#### *La capacité*

La quantité de mémoire vive est le premier critère à regarder lors de l'achat de barrettes de mémoire vive. C'est aussi le plus important. Aujourd'hui, le standard est de 4 Go, minimum. Le prix des barrettes n'étant pas excessif, il serait dommage de viser en dessous. Au-delà de 4 Go, votre OS devra nécessairement être en 64 bits (et non 32). Si vous souhaitez un peu plus de confort et avoir le temps de voir venir, vous pouvez pousser jusqu'à 8 Go, mais il est inutile d'aller bien au-delà.

Pour être utilisée, la mémoire est gérée par un contrôleur mémoire, inclus dans le processeur. Aujourd'hui, tous fonctionnent en « Dual Channel », ce qui leur permet d'accéder à deux barrettes en parallèle et ainsi de réduire les temps d'accès globaux. Ainsi, il est plus avantageux de se doter de deux barrettes de 2 Go plutôt que d'une seule barrette de 4 Go. C'est également pour cette raison que vous avez tout intérêt à choisir deux barrettes de même marque et même modèle. En effet, si les temps d'accès varient (ce qui est fatalement le cas si les marques sont différentes), les accès à la plus lente « brideront » les accès à la plus rapide.

#### *Les timings*

Au sein d'une barrette de mémoire, les données sont enregistrées dans des cases mémoires. Ces cases sont disposées en lignes et en colonnes. Ainsi, pour connaître le contenu d'une case mémoire, le contrôleur mémoire doit connaître ses numéros de ligne et colonne puis y accéder. Cela prend un certain temps, défini par ce qu'on appelle les **timings** de la mémoire vive.

Les timings sont au nombre de quatre et représentent des temps d'accès précis dans la mémoire :

- CAS delay ;
- RAS to CAS delay :
- RAS active time ;
- RAS Precharge Time.

Dans les caractéristiques d'une barrette de mémoire, vous les trouverez notés séparément, ou bien sous forme de listes, telles que 9-9-9-24 ou 7-8-7-24.

Il n'est pas primordial de connaître précisément la définition de chacun des timings pour choisir sa barrette de mémoire vive. Une chose est sûre, comme ce sont des temps d'accès, ils doivent être le plus petits possible. Cela dit, il faut bien reconnaître que ces valeurs ne sont pas primordiales pour les performances de vos barrettes.

### *A quoi ça ressemble, la RAM ? e,*

### *Le format*

Il existe plusieurs formats de barrettes de mémoire, mais aujourd'hui les deux plus répandus sont le **DIMM** et le **SO-DIMM**. Le premier est à destination des PC de bureau, le second est quant à lui utilisé pour les ordinateurs portables.

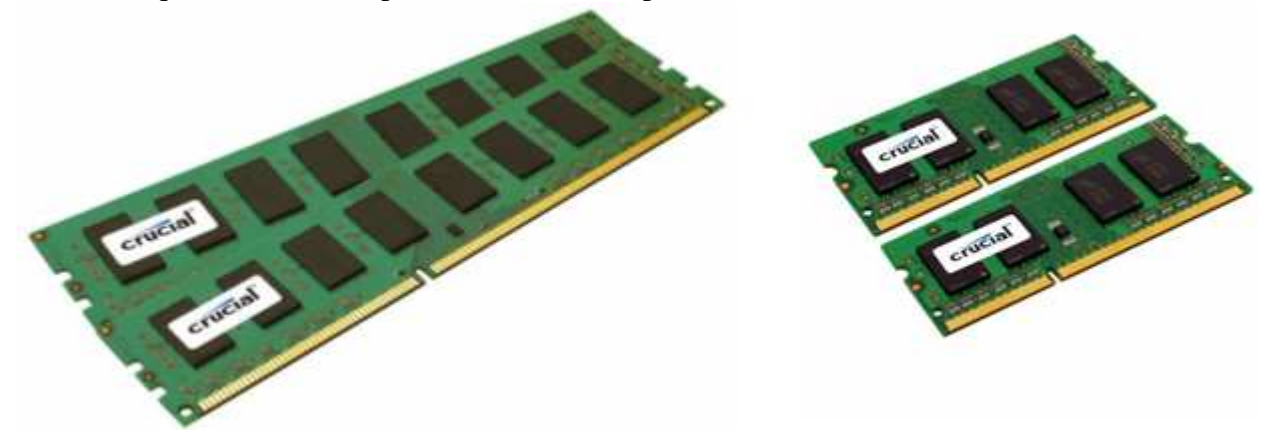

À gauche deux barrettes au format DIMM, à droite deux barrettes au format SO-DIMM

Certaines barrettes de mémoire vive sont équipées de radiateurs, leur permettant de refroidir plus rapidement. Il existe même des modèles haut de gamme pourvu de ventilateurs ! Mais à ce niveau-là, je pense qu'on peut parler de « fioritures ».

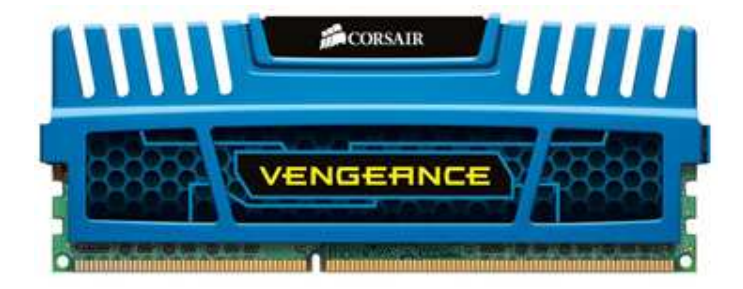

Barrette de RAM avec radiateur

### *Le type*

Il existe plusieurs types de RAM. La mémoire qui nous intéresse ici est la SDRAM, à mettre en opposition à la VRAM, utilisée dans les cartes graphiques. La VRAM n'a strictement rien à voir avec la SDRAM, il n'y a donc aucun lien à faire entre la carte graphique et la mémoire vive.

Au sein des mémoires SDRAM, on distinguera principalement la DDR2-SDRAM de la DDR3-SDRAM. La DDR2 est en fin de vie et est donc à éviter au profit de la plus récente DDR3, qui améliore les performances tout en consommant moins d'énergie. d'énergie.

## *II.2.3 La carte mère :*

La carte mère est l'un des éléments essentiels d'un ordinateur. Elle assure la connexion physique des différents composants (processeur, mémoire, carte d'entrées/sorties, ...) par l'intermédiaire de différents bus (adresses, données et commande). Plusieurs technologies de bus peuvent se côtoyer sur une même carte mère. La qualité de la carte mère est vitale puisque la performance de l'ordinateur dépend énormément d'elle. On retrouve toujours sur une carte mère :

- le **chipset** : c'est une interface d'entrée/sortie. Elle est constituée par un jeu de plusieurs composants chargé de gérer la communication entre le microprocesseur et les périphériques. C'est le lien entre les différents bus de la carte mère.
- le **BIOS** (Basic Input Ouput Service) : c'est un programme responsable de la gestion du matériel : clavier, écran, disques durs, liaisons séries et parallèles, etc... Il est sauvegardé dans une mémoire morte (EEPROM) et agit comme une interface entre le système d'exploitation et le matériel.
- l'**horloge** : elle permet de cadencer le traitement des instructions par le microprocesseur ou la transmission des informations sur les différents bus.

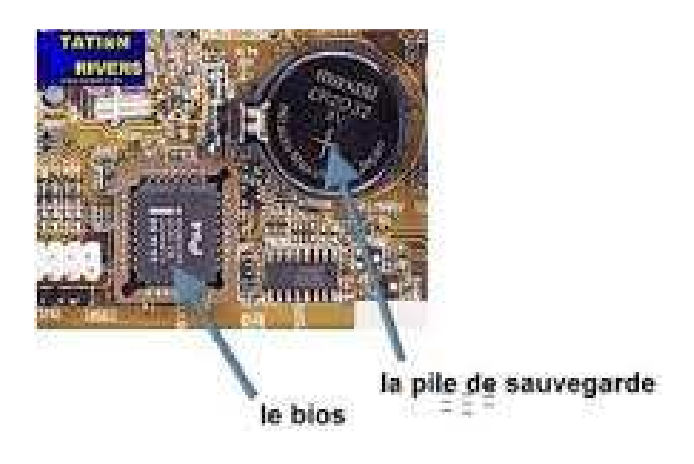

- les ports de connexion : ils permettent de connecter des périphériques sur les différents bus de la carte mère. Il existe des ports « internes » pour connecter des cartes d'extension (PCI, ISA, AGP) ou des périphériques de stockage (SCSI, IDE, Serial ATA) et des ports « externes » pour connecter d'autres périphériques (série, parallèle, USB, firewire, etc …)
- Le socket : c'est le nom du connecteur destiné au microprocesseur. Il détermine le type de microprocesseur que l'on peut connecter.

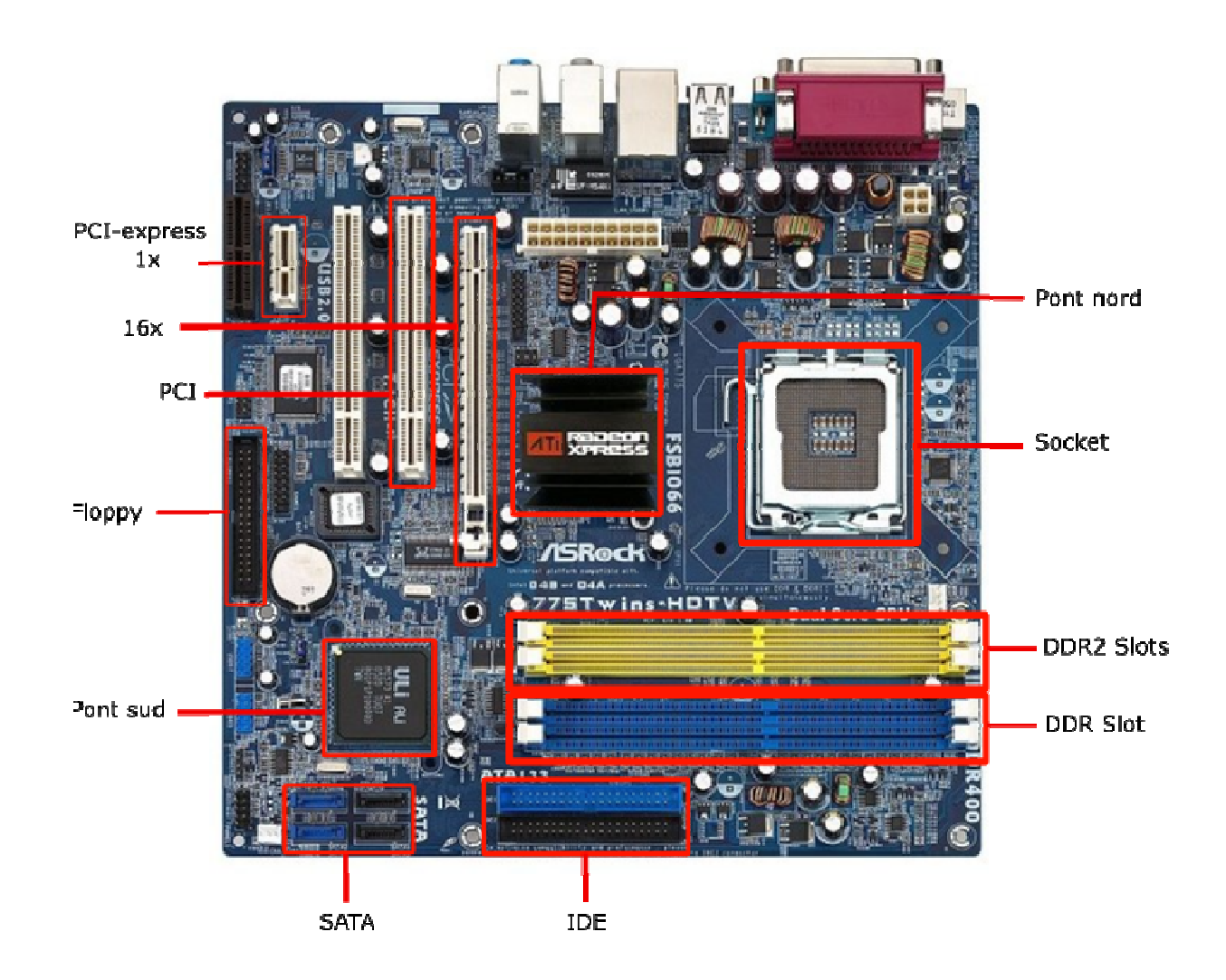

## *II.2.2 Architecture d'une carte mère*

Ici le chipset est composé par deux composants baptisé Pont Nord et Pont Sud. Le pont Nord s'occupe d'interfacer le microprocesseur avec les périphériques rapides (mémoire et carte graphique) nécessitant une bande passante élevée alors que le pont sud s'occupe d'interfacer le microprocesseur avec les périphériques plus lents (disque dur, CDROM, lecteur de disquette, réseau, etc…).

On voit apparaître différents bus chargés de transporter les informations entre le microprocesseur et la mémoire ou les périphériques :

- Bus processeur : on l'appelle aussi bus système ou FSB (Front Side Bus). Il relie le microprocesseur au pont nord puis à la mémoire. C'est un bus 64 bits.
- Bus IDE : il permet de relier au maximum 2 périphériques de stockage interne par canal (disque dur ou lecteur DVDROM/CDROM). Son débit est de 133 Mo/s. Lorsque 2 périphériques sont reliés sur le même canal, un doit être le maître (prioritaire sur la prise du bus) et l'autre l'esclave.

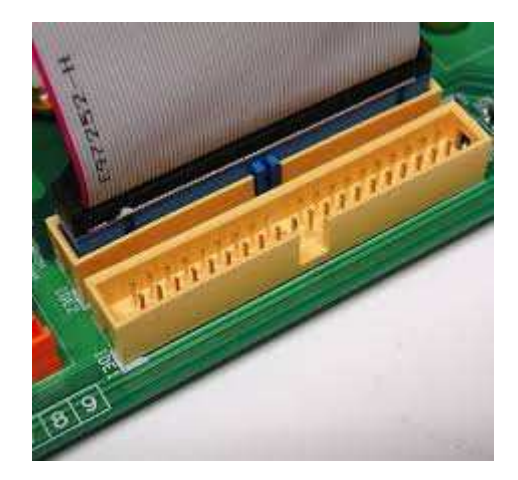

• Bus PCI (Peripheral Component Interconnect) : Il a été créé en 1991 par Intel. Il permet de connecter des périphériques internes. C'est le premier bus à avoir unifié l'interconnexion des systèmes d'entrée/sortie sur un PC et à introduire le système plug-and-play. Il autorise aussi le DMA. C'est un bus de 32 bits. On retrouve une révision du bus PCI sur les cartes mères de serveur ayant une largeur de bus de 64 bits et une fréquence de 133 MHz.

## *Connecteurs PCI Express*

Les connecteurs PCI Express sont incompatibles avec les anciens connecteurs connecteurs PCI et possèdent des tailles variables et une plus faible consommation électrique. Une des caractéristiques intéressantes du bus PCI Express est la possibilité de brancher ou débrancher des composants à chaud, c'est-à-dire sans éteindre ou redémarrer la machine. Les connecteurs PCI Express sont reconnaissables grâce à leur petite taille et leur couleur anthracite : des composants à chaud, c'est-à-dire sans éteindre ou redémarrer la machine. Les connecteurs<br>PCI Express sont reconnaissables grâce à leur petite taille et leur couleur anthracite :<br>• Le connecteur PCI Express 1X possède 3

sorties à haut débit :

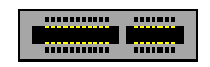

• Le connecteur PCI Express 4X possède 64 connecteurs et est destiné à un usage sur serveurs :

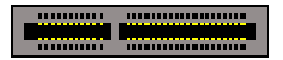

• Le connecteur PCI Express 8X possède 98 connecteurs et est destiné à un usage sur serveurs :

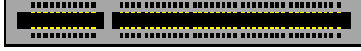

• Le connecteur PCI Express 16X possède 164 connecteurs, et mesure 89 mm de long et a vocation à servir de port graphique :

..........

 $\label{def:1} \begin{minipage}{0.9\linewidth} \begin{minipage}{0.9\linewidth} \begin{minipage}{0.9\linewidth} \begin{minipage}{0.9\linewidth} \end{minipage} \begin{minipage}{0.9\linewidth} \begin{minipage}{0.9\linewidth} \end{minipage} \begin{minipage}{0.9\linewidth} \begin{minipage}{0.9\linewidth} \end{minipage} \begin{minipage}{0.9\linewidth} \end{minipage} \begin{minipage}{0.9\linewidth} \begin{minipage}{0.9\linewidth} \end{minipage} \begin{minipage}{0.9\linewidth} \end{minipage} \begin{minipage}{0.9\linewidth} \end$ 

• Bus AGP (Accelered Graphic Port) : Il a été créé en 1997 lors de l'explosion de l'utilisation des cartes 3D qui nécessitent toujours plus de bandes passantes pour obtenir

des rendus très réalistes. C'est une amélioration du bus PCI. Il autorise en plus le DIME (DIrect Memory Execution) qui permet au processeur graphique de travailler directement avec les données contenues dans la RAM sans passer par le microprocesseur à l'instar d'un DMA. C'est un bus 32 bits et son débit maximum est de 2 Go/s (en x8).

 $\mathbb{C}/\mathbb{Z}/\mathbb{C}$ **A THE DELTIT** 1922年11月 ............................

• Bus ISA (Industry Standard Architecture) : C'est l'ancêtre du bus PCI. On ne le retrouve plus sur les nouvelles générations de cartes mères.

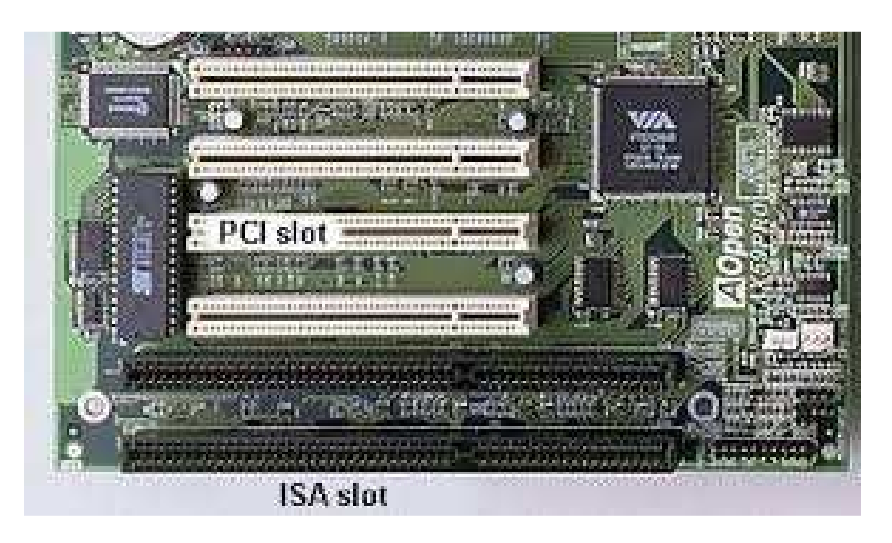

• Bus SCSI (Small Computer System Interface) : c'est un bus d'entrée/sortie parallèle permettant de relier un maximum de 7 ou 15 périphériques par contrôleur suivant la révision du protocole utilisée. C'est une interface concurrente à l'IDE qui présente l'avantage de pouvoir connecter plus de périphériques pour des débits supérieurs. En outre, ces périphériques peuvent partager le bus lors d'un dialogue contrairement à l'IDE. Mais son coût reste très élevé… elle est utilisée pour les serveurs.

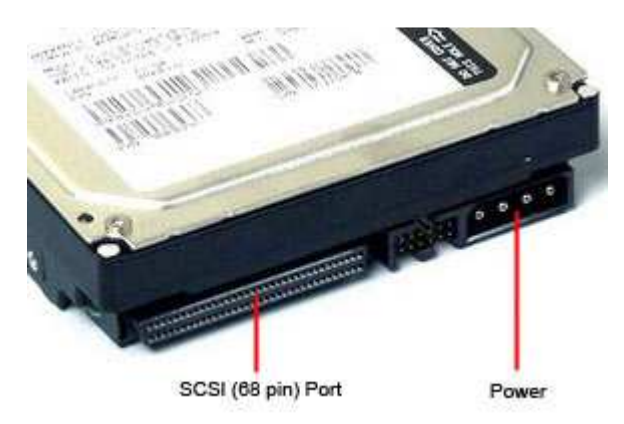

• Bus USB (Universal Serial Bus ) : c'est un bus entrée/sortie plug-and-play série. Dans sa deuxième révision (USB 2.0), il atteint un débit de 60 Mo/s. Un de ces avantages est de pouvoir connecter théoriquement 127 périphériques. Il supporte de

plus le hot plug-and-play (connexion ou déconnexion de périphériques alors que le PC fonctionne).

• Bus firewire : c'est un bus SCSI série. Il permet de connecter jusqu'à 63 périphériques à des débits très élevés (100 à 400 Mo/s). Ces applications sont tournées vers la transmission de vidéos numériques.

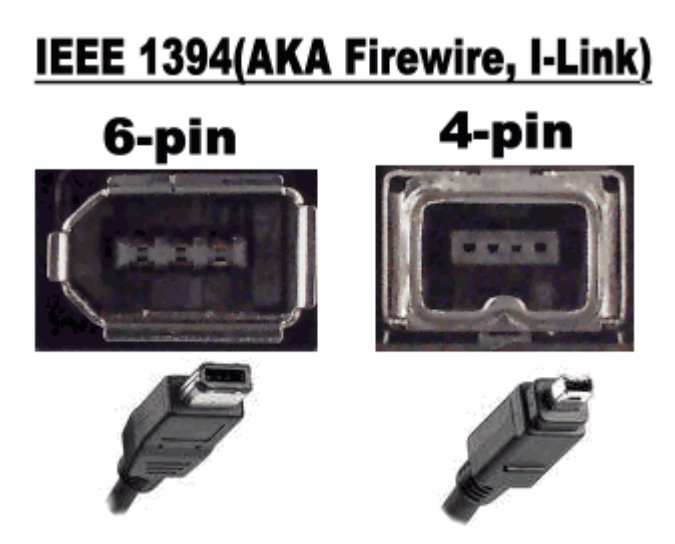

• Liaison pont nord/pont sud : ses caractéristiques dépendent du chipset utilisé. Chaque fabricant a en effet développé une solution propriétaire pour connecter les deux composants de leur chipset. Pour Intel, c'est Intel Hub Architecture (IHA) dont les débits atteignent 533 Mo/s. Pour Nvidia (en collaboration avec AMD), c'est l'HyperTransport qui atteint des débits de 800 Mo/s.

## Remarque :

- 1. Tous les bus « internes » (PCI, IDE, AGP) vont être amenés à disparaître très rapidement et seront remplacés par des bus série :
- Le Serial Ata, remplaçant du bus IDE, présente des débits de 150 Mo/s qui passeront bientôt à 300 Mo/s dans la prochaine révision du bus. Il permet de connecter des disques durs ou des lecteurs optiques.
- Le PCI Express, remplaçant des bus PCI et AGP, permet d'atteindre des débits de 250 Mo/s dans sa version de base qui peuvent monter jusqu'à 8Go/s dans sa version x16 destinée à des périphériques nécessitant des bandes passantes très élevées (application graphique).
- 2. Les bus de connexions filaires tendent à être remplacés par des systèmes de communications sans fils. A l'heure actuelle, il existe :
- Le Bluetooth qui offre actuellement un débit de 1 Mb/s pour une portée d'une dizaine de mètre et qui va servir à connecter des périphériques nécessitant des bandes passantes faibles (clavier, souris, etc…).
- Le WIFI (WIrelessFIdelity Network) qui permet de connecter des ordinateurs en réseau. La dernière révision permet des débits de 54 Mb/s.

## *Le disque dur*

Comme je le disais plus haut, la mémoire vive est à mettre en opposition à la **mémoire de masse**. Cette dernière est non-volatile (les données persistent même sans alimentation

électrique) et bien plus lente que la RAM. Son représentant le plus courant est bien sûr le disque dur, que l'on abrège très souvent HDD.

Le disque dur sert ainsi de mémoire « à long terme » des données contenues dans l'ordinateur. C'est lui qui stocke vos documents, photos, musiques, vidéos, etc. Il contient également les fichiers systèmes de votre OS (système d'exploitation).

### *Structure et fonctionnement d'un disque dur*

### Structure globale

Un disque dur est composé de plusieurs plateaux superposés, tournant autour d'un même axe. Les données sont stockées sur l'une des deux faces de chaque plateau ou bien sur les deux selon les modèles. Pour lire ou écrire sur ces plateaux, le disque est équipé de têtes de lecture/écriture, une par face de plateau utilisée. S'il y a trois plateaux double-faces par exemple, il y aura donc six têtes.

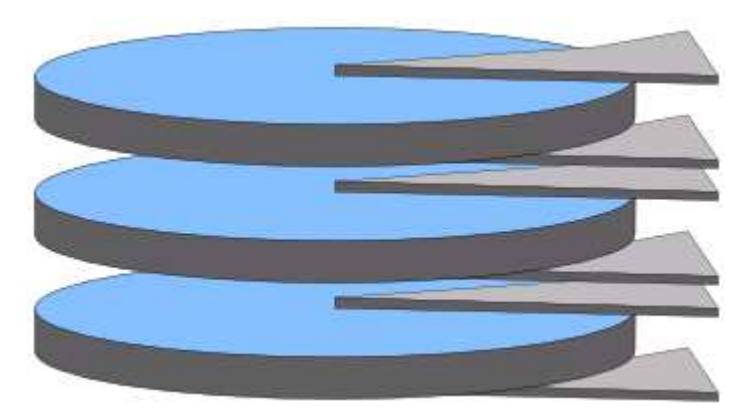

Trois plateaux double-faces impliquent six têtes de lecture/écriture

Les têtes se déplacent sur un arc de cercle à la surface des plateaux. Ce mouvement combiné à celui de la rotation des plateaux permet aux têtes d'accéder à la totalité de la surface inscriptible.

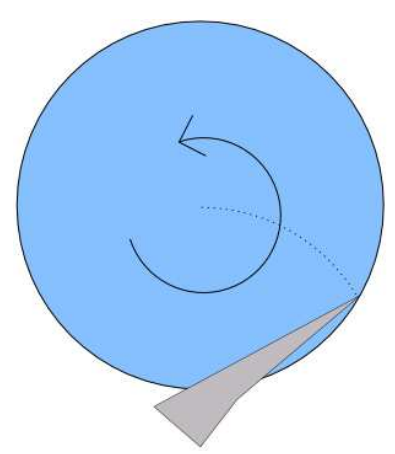

Tête de lecture parcourant le disque

L'espace entre une tête de lecture et son plateau est extrêmement petite : environs 10 nanomètres (soit 10−810−8 mètre). Pour vous donner un ordre d'idée, un cheveu a un diamètre d'environ 50 micromètres (soit 50.10−650.10−6 mètre). Un cheveu est donc environ *5000 fois* plus épais que l'espace entre une tête et son plateau ! Vous imaginez donc bien l'effet dévastateur d'une poussière qui se promènerait sur un plateau… Mais pas d'inquiétude, les disques durs sont protégés et hermétiques. Ils restent fragiles bien sûr, mais on peut tout de même les manipuler normalement sans aucun problème.

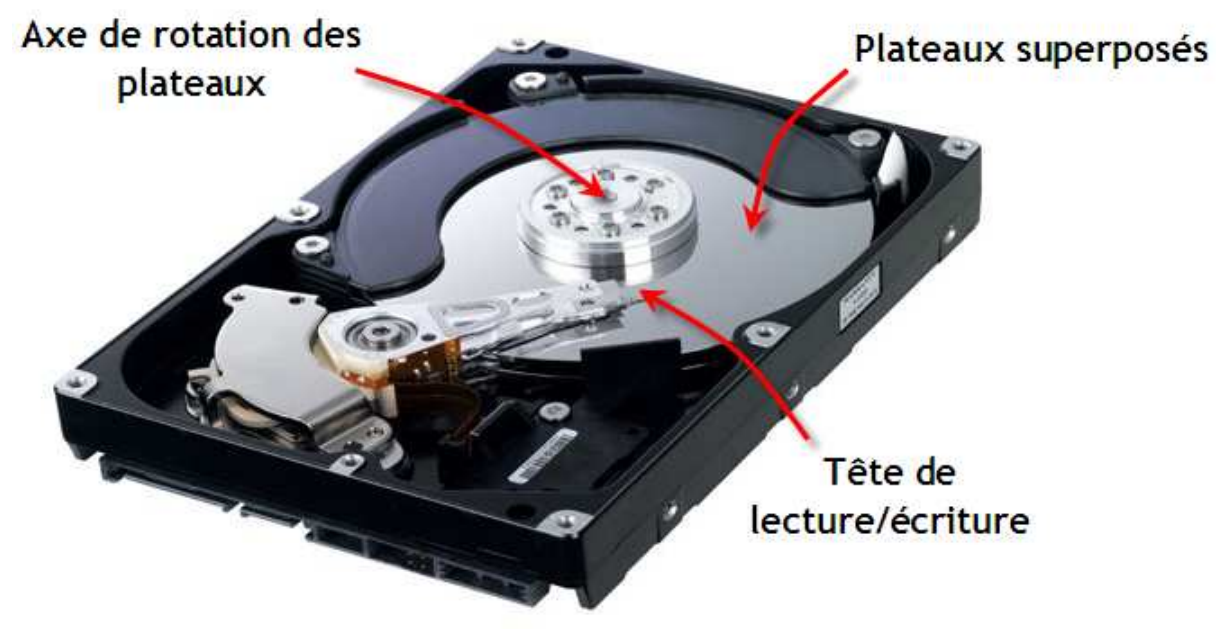

Différents éléments d'un disque dur

## *Pistes, secteurs, cylindres et clusters*

Les têtes ne sont pas indépendantes les unes des autres. Elles se déplacent toutes en même temps, sur le même arc de cercle, et sont ainsi toujours superposées les unes aux autres.

C'est bête, chaque tête devrait pouvoir se déplacer de façon autonome et ainsi lire ou écrire une section différente du disque. Pourquoi n'est-ce pas le cas ?

Tout simplement parce que les données sont inscrites sur le disque d'une façon tout à fait particulière, un petit morceau de fichier sur chaque plateau. Pour bien comprendre, je dois vous présenter la façon dont sont découpés les plateaux du disque.

Tout d'abord, chaque plateau est composé de **pistes**, que l'ont peut considérer comme des *cercles*concentriques. Chaque piste est à son tour divisée en petites sections, appelées **secteurs**, que l'on peut voir cette fois comme des *arcs de cercle*.

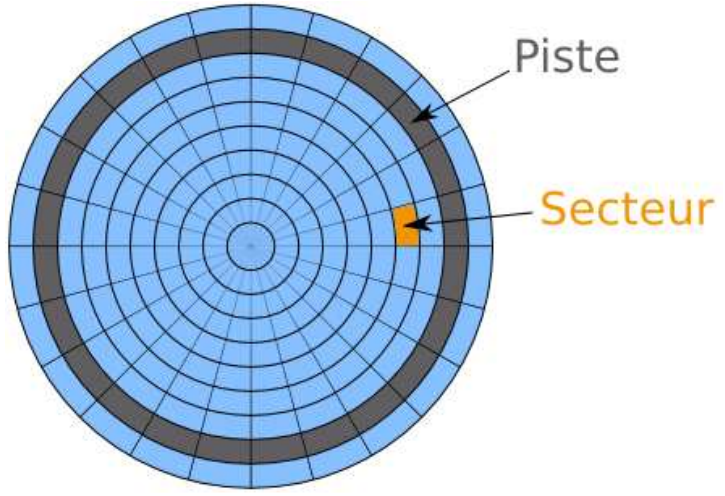

Pistes et secteurs d'un disque dur

Voilà pour le découpage d'un plateau. Mais comme nous l'avons vu tout à l'heure, un disque contient plusieurs plateaux superposés. Je fais donc appel à vos souvenirs de géométrie et vous pose la question : que forment des cercles empilés les uns au-dessus des autres ? Vous avez trouvé ? Des **cylindres** bien sûr ! C'est ainsi qu'on appelle la section d'un disque dur formée par les pistes « voisines » (en hauteur) sur les différents plateaux.

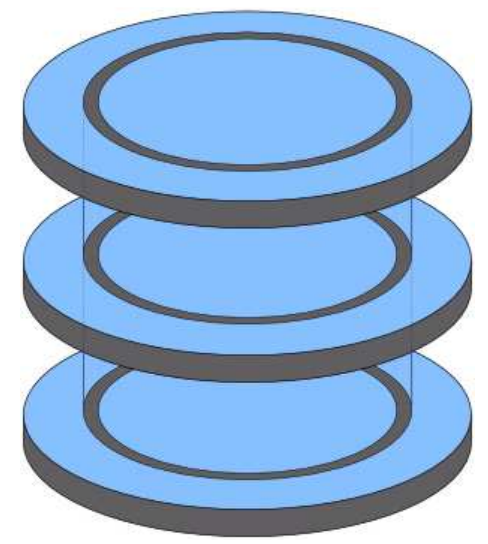

Cylindre d'un disque dur

Le regroupement d'un certain nombre de secteurs forme ce qu'on appelle un **cluster** (ou **bloc**). Ce nombre dépend du système de fichier utilisé pour formater le disque dur (ou une partition de celui-ci).

Le **système de fichiers** est la norme utilisée pour organiser les données au sein du disque dur. Il permet la gestion des droits sur les fichiers, la journalisation des écritures, etc. Le système de fichier utilisé sur Windows est **NTFS**. Celui utilisé sur les distributions GNU/Linux est généralement **ext4**.

Le bloc est la plus petite unité de stockage d'un système de fichier. Autrement dit, du point de vue du système de fichiers, un fichier enregistré sur le disque occupe nécessairement au moins un bloc, même s'il est plus petit que la taille d'un bloc.

Prenons l'exemple d'un système de fichiers quelconque dont la taille de bloc serait de 4 ko. Un fichier de 13 ko occupera alors quatre blocs :

- trois blocs « pleins »  $(4 \text{ ko } \text{chacun})$ ;
- et un bloc « partiellement rempli » (1 ko sur les 4 possibles).

Au final, nos 13 ko sont répartis sur les 16 ko disponibles, 3 ko sont donc perdus. Cette perte est normale et est fort heureusement négligeable à l'usage grâce aux algorithmes des systèmes de fichiers actuels, mais il est toujours bon de la connaître.

### *Caractéristiques importantes*

### Tournent les plateaux !

La structure d'un disque dur est impressionnante. Elle l'est d'autant plus quand on sait que tout cela est en rotation à une vitesse très élevée ! En effet, les plateaux sont en continuelle rotation lors du fonctionnement d'un disque dur. Ils le sont à une vitesse constante, appelée **vitesse de rotation**, exprimée en tours par minute (tpm ou rpm, c'est la même chose).

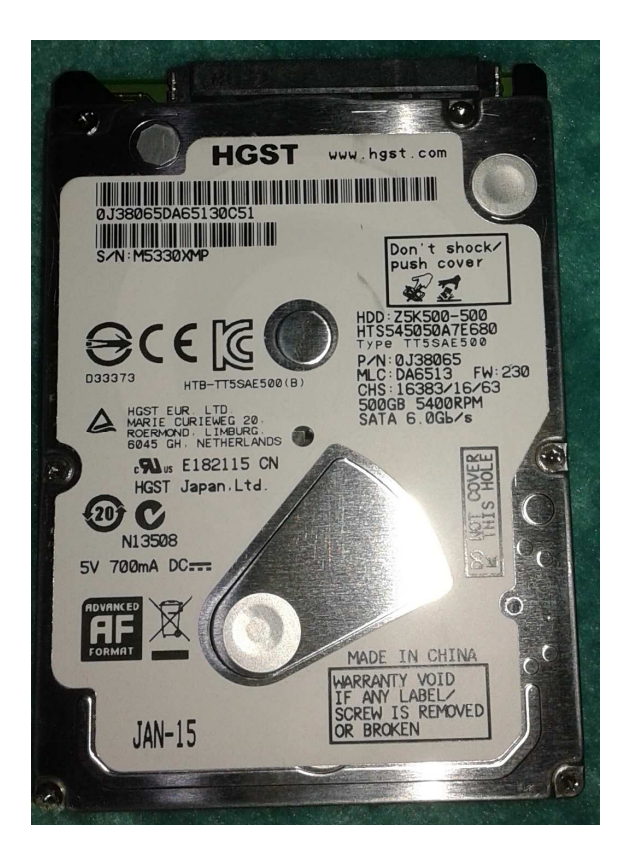

Cette vitesse est une des caractéristiques les plus importantes des disques durs car plus elle est élevée, plus l'accès aux données (en lecture ou en écriture) sera rapide. En effet, les têtes de lecture/écriture doivent régulièrement « attendre » que les plateaux arrivent dans la

bonne position pour pouvoir accéder aux données. S'ils tournent plus vite, les têtes attendent moins longtemps. Logique.

Aujourd'hui, on distingue principalement deux vitesses de rotation : **5400** ou **7200** tours par minutes. Les disques en 7200 rpm sont bien sûr à privilégier pour des accès plus rapides.

On trouve beaucoup de disques durs dits « green », qui consomment moins d'énergie. Alors c'est vrai, ils consomment moins d'énergie, mais généralement pour la bonne raison qu'ils tournent à 5400 rpm seulement. À vous de voir si la toute relative économie d'énergie est à préférer à la rapidité de votre disque.

Attention cependant à un point : qui dit vitesse de rotation plus élevée dit aussi usure plus rapide. Un disque en 7200 rpm risque donc (même si c'est à relativiser bien évidemment) de tomber en panne plus rapidement qu'un 5400 rpm. Si votre disque doit contenir des données importantes, il peut être préférable d'opter pour un disque moins rapide mais plus robuste. Quoi qu'il en soit, faire des sauvegardes est toujours nécessaire !

### Format, densité surfacique et nombre de plateaux

S'il y a une caractéristique simple concernant les disques durs, c'est bien le **format** ! Il n'y a pas trente-six solutions mais principalement deux : 2,5" ou 3,5" (le format se mesure en pouces). Les disques durs 2,5" sont destinés aux ordinateurs portables alors que leurs grands frères sont utilisés pour les PC de bureau. On trouve également des disques de 1,8" mais ils sont utilisés dans des cas bien particuliers (tels que les baladeurs). Bref, les disques les plus petits pour les appareils les plus petits, c'est logique, c'est simple.

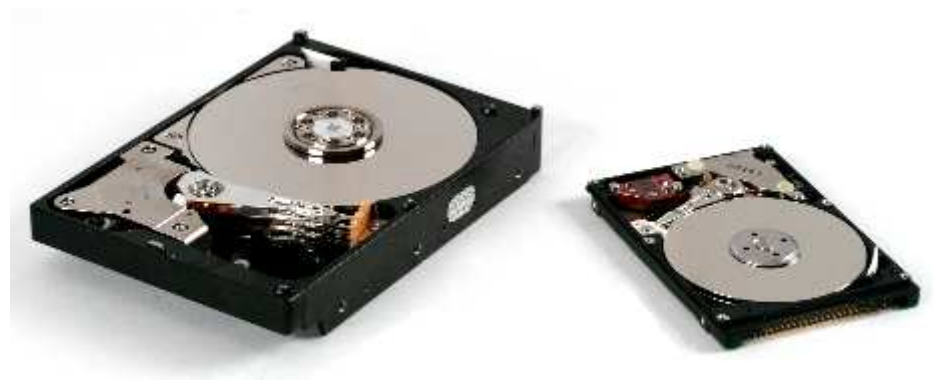

Disques durs 3,5 pouces (à gauche) et 2,5 pouces (à droite).

Une autre caractéristique importante est indirectement liée au format : la **densité surfacique**. Cette dernière détermine la quantité de données par unité de surface. Autrement dit, plus la densité surfacique est élevée, moins les têtes de lecture/écriture ont besoin de se déplacer pour accéder aux données. Il faut donc qu'elle soit le plus élevée possible.

La densité surfacique est donc le ratio entre la quantité de données et la surface de disque. À format et capacité égaux, on pourrait donc imaginer que la densité surfacique est constante selon les disques. Mais c'est sans compter un paramètre souvent oublié : le **nombre de plateaux**. En effet (toujours à format et capacité égaux), plus le nombre de plateaux sera

élevé, plus la densité surfacique sera faible. Les données sont d'avantages « éparpillées » sur le disque s'il dispose de trois plateaux, plutôt que de deux. Cela implique que les têtes ont plus de travail et que par conséquent, le disque est moins rapide.

### Mémoire cache

Mais même avec une densité surfacique très élevée, le disque dur reste un élément mécanique et par conséquent très lent. Cela est fortement pénalisant, notamment pour le fonctionnement du système d'exploitation qui accède en permanence à plusieurs petits fichiers. Faire se déplacer les têtes de lectures pour ces fichiers à chaque fois qu'ils sont sollicités rendrait le système trop peu réactif. Pour pallier à ce problème, la plupart des disques durs possèdent une petite **mémoire cache**, capable de stocker les données les plus souvent utilisées.

Cette mémoire est électronique (ce n'est donc pas la tête de lecture qui s'en occupe) et donc très rapide. Ainsi, les petits fichiers fréquemment utilisés sont toujours sous le coude du disque dur, qui peut laisser les têtes de lecture vaquer à leurs occupations. Aujourd'hui, la plupart des disques durs possèdent une mémoire cache de 32 Mo, voir 64 Mo. Dans les faits, au-delà de 16 Mo, le gain de réactivité est négligeable. Ce n'est donc pas un critère de la plus haute importance lorsque l'on choisit son disque dur.

## Capacité

Enfin (et surtout), la capacité du disque dur est bien sûr un critère important. 250 Go, 500 Go, 1 To (soit 1000 Go)… vous trouverez des disques durs de toutes les tailles ! Bien sûr, au sein d'une même gamme, le prix augmente avec la capacité. Attention tout de même, au-delà de 3 To, à ce que votre système d'exploitation soit capable de gérer une telle quantité de mémoire (avec Windows, il vous faudra par exemple Vista au minimum).

## *Connectiques et débits*

## Comment SATA aujourd'hui ?

Nous en parlions dans le chapitre sur la carte mère, deux connecteurs principaux existent pour brancher un disque dur : IDE (également appelé ATA ou PATA) et SATA. Les ports IDE impliquent la présence de larges nappes gênant la circulation de l'air dans l'unité centrale (et donc limitant le refroidissement des composants). De plus, leur débit théorique est plus faible que celui des ports SATA. Tout cela fait donc que l'on assiste aujourd'hui à une disparition progressive des ports IDE au profit des ports SATA.

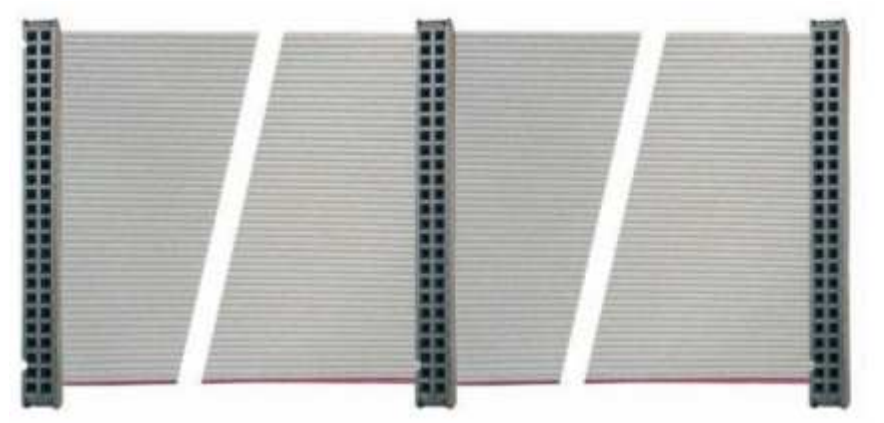

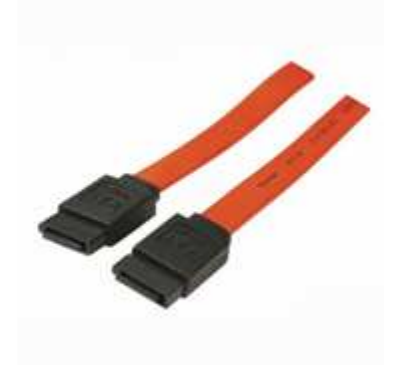

Nappes IDE (à gauche) et câbles SATA (à droite)

Il existe principalement trois normes SATA, sobrement nommées SATA I, SATA II et SATA III. Ce sont des évolutions successives de la norme, ayant pour but (entre autres) d'améliorer le débit, c'est-à-dire la quantité de données pouvant être lue ou écrite par seconde.

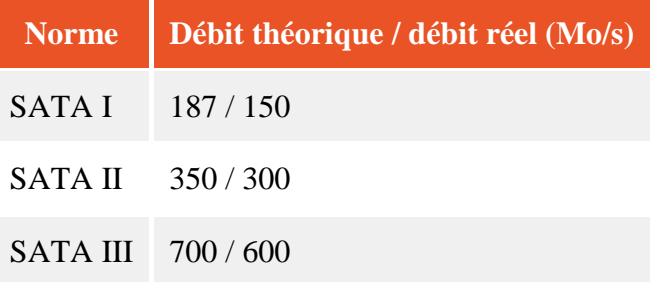

Pour information, le débit théorique maximum en IDE (ATA-7, dernière norme en date) était de seulement 133 Mo/s. Vous voyez la différence. Plus rares, on trouve également des disques durs en SCSI (débits jusqu'à 64 Mo/s) ou SAS (jusqu'à 600 Mo/s).

## Alimentation électrique

Pour fonctionner, un disque dur a besoin d'une alimentation électrique. Celle-ci est assurée par le boîtier d'alimentation, que nous verrons dans un prochain chapitre. Pour l'instant, nous allons nous contenter de voir les connecteurs utilisés pour alimenter le disque dur.

Pour les disques en IDE, on utilise une prise MOLEX, branchée à côté du port IDE :

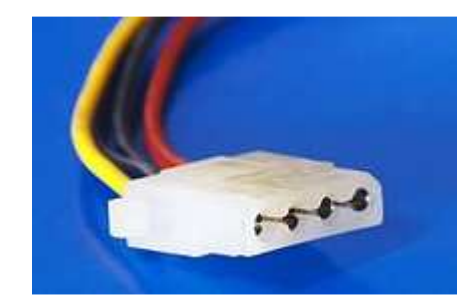

Prise MOLEX

Pour les disques en SATA, l'alimentation électrique est faite en… SATA. Oui, les ports utilisés pour les données et l'alimentation sont définis par la même norme et ont ainsi le même nom. Pour les différencier, le port d'alimentation est plus large que celui des données. Voici un petit schéma résumant les choses :

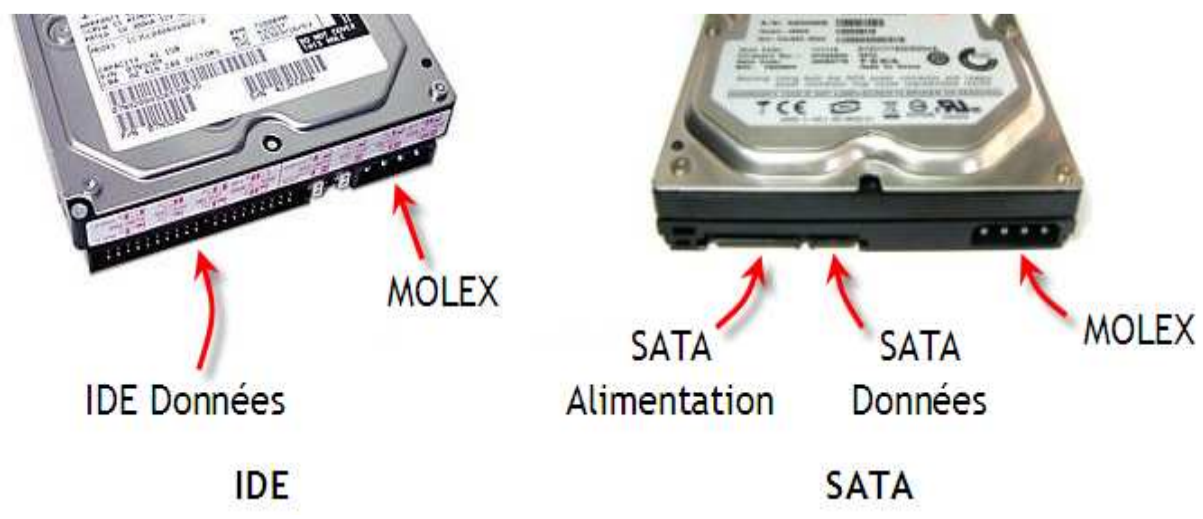

Connecteurs de disques en IDE (à gauche) et en SATA (à droite)

Certains disques en SATA disposent également d'une prise MOLEX, comme on peut le voir ci-dessus, afin de pouvoir être utilisés avec un boîtier d'alimentation ne proposant que des connecteurs MOLEX. Il existe toutefois des adaptateurs MOLEX  $\rightarrow$  SATA si besoin.

Il ne faut surtout pas utiliser la prise MOLEX et la prise d'alimentation SATA !

## Le SSD

### *Un disque SSD n'est pas un disque*

Ne trouvez-vous pas cela incroyable qu'à notre époque il reste des parties mécaniques dans nos ordinateurs, telles que les têtes de lecture/écriture des disques dur ? Comme nous venons de le voir à l'instant, ces parties forcément « lentes » sont de véritables goulets d'étranglement dans le fonctionnement du système. Eh bien vous n'êtes pas seuls à penser cela ! Voilà pourquoi a été inventé un autre type de disque : le SSD. Et vous allez voir que la rapidité n'est pas le seul avantage des disques SSD.

**Les SSD** étant les dignes remplaçants de nos chers disques durs, on a rapidement tendance à les appeler « disques SSD ». Pourtant ils n'ont absolument rien en commun avec un disque : ils ne sont pas en rotation, ils ne possèdent pas de plateaux… Ils ne sont même pas ronds ! C'est donc un abus de langage comme on les aime, dû à l'histoire de l'informatique.

Mais alors si un SSD n'a ni plateaux, ni de têtes de lecture/écriture mécaniques, comment fonctionne-t-il ? La réponse tient en deux mots : **mémoire flash**. En effet, la mémoire d'un SSD est de type « flash », ce qui signifie que les données sont inscrites dans de

petites cellules de mémoire au sein d'une puce. Il n'y a donc aucun élément mécanique. Chaque cellule de mémoire peut être lue ou écrite avec le même délai, peu importe son positionnement sur la puce. Avec un disque dur classique, il fallait attendre que la tête de lecture se déplace à la surface des plateaux pour aller chercher les données. C'était long, trop long, mais cela n'a plus lieu d'être avec les SSD. Cette prouesse est rendue possible grâce au contrôleur, premier des critères que nous allons voir à présent. e lue ou écrite avec le même délai, peu importe son<br>disque dur classique, il fallait attendre que la tête de<br>teaux pour aller chercher les données. C'était long, trop<br>ec les SSD. Cette prouesse est rendue possible grâce au

### *Caractéristiques importantes*

#### Le contrôleur

A côté de sa puce de mémoire flash, le SSD est équipé d'un **contrôleur** de choisir les cellules où lire et stocker les données. C'est ce contrôleur qui fait d'ailleurs toute la force des SSD, car il est capable d'accéder à plusieurs cellules à la fois, ce qui de choisir les cellules où lire et stocker les données. C'est ce contrôleur qui fait d'ailleurs<br>toute la force des SSD, car il est capable d'accéder à plusieurs cellules à la fois, ce qui<br>augmente considérablement le débit puis une autre, etc., le SSD lit plusieurs cellules à la fois et rassemble le tout. Le gain de temps est net. La qualité du contrôleur (et de son *firmware*) est donc primordiale dans le choix d'un SSD.

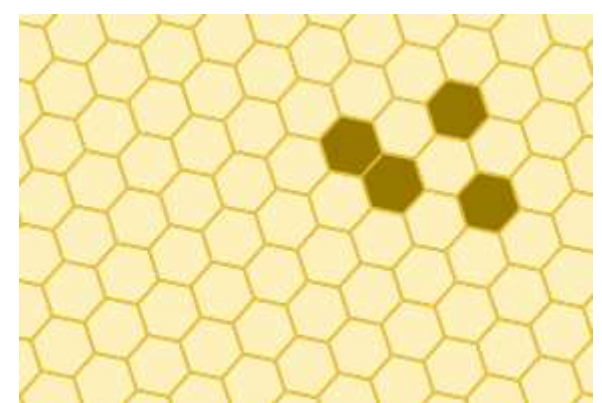

Une SSD, c'est comme une ruche, des alvéoles à remplir...

Finalement, on peut donc voir un SSD comme une sorte de ruche où chaque alvéole représente une cellule mémoire. Les abeilles (le contrôleur) sont capables de déposer du miel (nos données) en adressant plusieurs alvéoles à la fois.

Bien, et comment procéderait une abeille si elle voulait modifier le contenu d'une alvéole (pour y mettre du miel tout neuf par exemple) ? Il lui faudrait en tout état de cause regarder ce qu'il y a dans l'alvéole, la vider si besoin, avant de la remplir. Eh bien c'est exactement la même chose avec une cellule de SSD : pour écrire dans une cellule, il faut que le contrôleur en vérifie le contenu au préalable, ce qui prend du temps. La conséquence directe est qu'**il est plus rapide de lire le contenu d'une cellule que d'y écrire** n'ai aucune idée de la véritable façon de procéder des abeilles, je vais m'arrêter là avec ces dernières. Vutôt que de lire une cellule, puis une autre,<br>
a fois et rassemble le tout. Le gain de<br> *emware*) est donc primordiale dans le choix<br> *emware*) est donc primordiale dans le choix<br> *emware*) est donc primordiale dans le ch

Autre caractéristique qui a une très grande importance comme nous le verrons tout à l'heure : les contrôleurs SSD sont bien plus performants pour la gestion des petits fichiers que pour celle des gros. Concrètement, un SSD est plus efficace avec un fichier texte de quelques kilooctets qu'avec une vidéo de plusieurs gigaoctets.

# Type de mémoire

Le contrôleur est donc en charge de choisir les cellules mémoires à adresser. Ces cellules mémoires peuvent être de plusieurs types, ayant chacun leur avantages et inconvénients. Nous allons passer en revue ces différents types, pour le plaisir, mais vous allez voir que le cho sera finalement assez rapide. c en charge de choisir les cellules mémoires à adresser. Ces cellules re de plusieurs types, ayant chacun leur avantages et inconvénients. Ne ces différents types, pour le plaisir, mais vous allez voir que le choix rapide.

Premier type : la mémoire **SLC**. Comme son nom l'indique (avec un peu d'imagination en tout cas), il s'agit d'une mémoire dont les cellules contiennent chacune un et un seul bit de données, c'est-à-dire un 0 ou un 1. À l'inverse, les cellules mémoires de type **MLC** contiennent chacune plusieurs bits de données (de deux à quatre).

Cette différence majeure implique plusieurs choses. Tout d'abord, la SLC est plus rapide que la MLC, le contrôleur n'ayant pas besoin de se poser la question du bit à impacter au sein d'une cellule (il n'y en a qu'un, c'est facile). Ensuite, pour impacter plusieurs bits par cellule, la MLC nécessite plus de courant électrique, elle consomme donc plus que la SLC. Enfin, les tensions appliquées sur les cellules MLC étant plus fortes, ces dernières sont usées plus rapidement. Au final, la SLC semble donc meilleure sur tous les plans. Tous, sauf un bien évidemment, son prix. ellules MLC étant plus fortes, ces dernières sont u<br>C semble donc meilleure sur tous les plans. Tous, s<br>que la MLC, consomme moins, à une meilleure d<br>x du type de mémoire est-il donc un simple choix

Ainsi la SLC est plus rapide que la MLC, consomme moins, à une meilleure durée de vie mais est aussi plus chère. Le choix du type de mémoire est performance/prix ? Eh bien non, pour la simple et bonne raison que l'on trouve très est aussi plus chère. Le choix du type de mémoire est-il donc un simple choix<br>performance/prix ? Eh bien non, pour la simple et bonne raison que l'on trouve très<br>majoritairement des mémoires MLC dans les SSD grand public. aux entreprises et aux serveurs. Si vous décidez d'équiper votre ordinateur personnel d'un SSD, il y a fort à parier qu'il sera équipé d'une mémoire MLC.

On trouve également un type de mémoire intermédiaire, la mémoire **eMLC** , qui se situe à michemin entre la MLC et la SLC.

## Format et connectique

Après le point de vue micro avec les types de mémoire, prenons un peu de hauteur pour nous intéresser aux différents formats de SSD et à leurs connectiques. re la MLC et la SLC.<br>
connectique<br>
rès le point de vue micro avec les types de mémoire, prenons un peu de hauteu<br>
intéresser aux différents formats de SSD et à leurs connectiques.<br>
majorité des SSD sont en 2,5", soit la ta

La majorité des SSD sont en 2.5", soit la taille des disques durs pour ordinateurs portables. On en trouve également en 3,5", généralement un peu moins chers, mais cela est plus rare. Dans les deux cas, l'interface la plus courante est SATA (2 ou 3). Bien sûr, les SSD La majorité des SSD sont en 2,5", soit la taille des disques durs pour ordinateurs<br>portables. On en trouve également en 3,5", généralement un peu moins chers, mais cela est<br>plus rare. Dans les deux cas, l'interface la plus de l'intérêt de la chose. En effet, les temps d'accès des SSD étant extrêmement faible, ce sont les applications elles-mêmes qui n'arriveront plus à suivre la cadence de débits trop élevés. Plus rares, on trouve des SSD se connectant en IDE ou USB3. revue ces différents types, pour le plaisir, mais vous allez voir que le choix<br>assez rapide. Conne son nom l'indique (avec un peu d'imagination en<br>a mémoire SLC. Conne son nom l'indique (avec un peu d'imagination en<br>id d'u

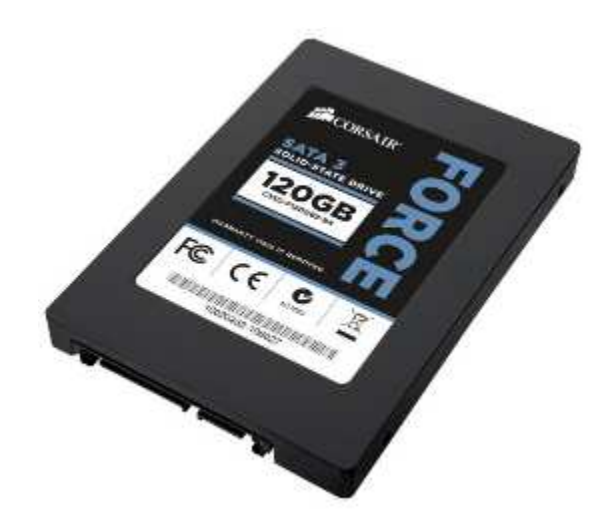

SSD 2,5 pouces SATA

Voilà pour ce qui est des SSD de format « classiques », dont le principe se rapproche fortement des disques durs habituels. Mais il existe également des SSD sous forme de « cartes filles », se connectant sur un port PCIe. Ce sont les SSD offrant les débits les plus élevés, mais ce sont également les plus chers.

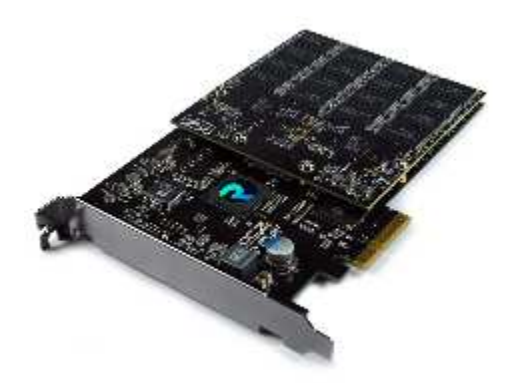

SSD 2,5 pouces PCIe

Enfin, il existe des SSD se connectant en mini-SATA. Ils sont essentiellement utilisés dans les PC portables, NetBooks, Tablettes, les smartphones, ou autres baladeurs.

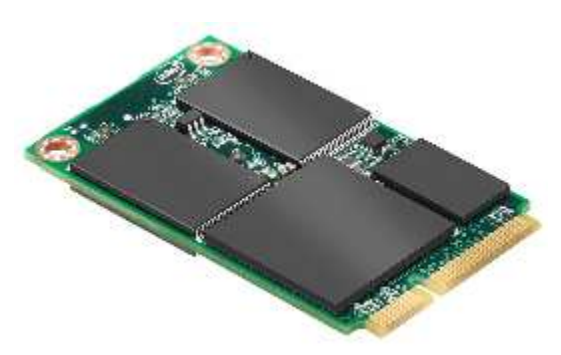

SSD 2,5 pouces mini-SATA

#### *Faut-il choisir un SSD plutôt qu'un disque dur classique ?*

Maintenant que nous connaissons mieux ces messieurs les SSD, pouvons-nous nous tourner vers eux les yeux fermés ? Pas si sûr…

#### Du pour, du contre…

**Les SSD** ont d'indéniables avantages par rapport aux **disques durs classiques**, au premier chef desquels leur formidable rapidité. L'absence de toute partie mécanique permet de décupler les temps d'accès aux données bien au-delà de ce que pourrait proposer un disque dur. Les SSD sont également bien plus résistants aux chocs (toujours grâce à l'absence de partie mécanique). Ils consomment moins, ce qui permet non seulement d'alléger la facture d'électricité, mais également de s'affranchir de la chaleur et du bruit produits par un disque dur classique. À première vue, il n'y a donc pas de doute : les SSD sont à préférer !

Oui mais voilà, tout n'est pas si rose dans ce monde de brutes. L'inconvénient majeur des SSD reste leur prix beaucoup trop élevé pour le commun des mortels. Si vous souhaitez éviter de mettre votre foyer sur la paille, il faudra donc opter pour un SSD de faible capacité. Deuxième inconvénient important : la durée de vie des SSD est plus faible que celle des disques durs classiques. Cela est dû au nombre de cycles de lecture/effacement/écriture que peuvent subir les cellules, usées un peu plus à chaque fois qu'une tension leur est appliquée. Alors finalement, qu'est-ce qu'on fait ?

#### … et du compromis.

Nous avons vu tout à l'heure que les SSD étaient plus efficaces pour lire que pour écrire. Nous avons également vu qu'ils étaient plus performants quand il s'agissait de petits fichiers. On peut donc facilement en conclure que les SSD sont parfaits pour… lire des petits fichiers. Bien, et dans quels cas avons-nous surtout besoin de lire des fichiers de petites tailles ? Eh bien pour le système d'exploitation, rien que ça ! En effet, un OS passe son temps à trifouiller ses fichiers systèmes (petits en général) et a rarement besoin de les modifier. Le principe est le même pour la majorité des logiciels.

Ainsi, vous l'aurez compris, les SSD sont tout à fait adaptés pour jouer le rôle de **disque système**. Un SSD de 60 ou 128 Go est généralement suffisant pour l'OS et les logiciels, vous n'aurez donc pas besoin de vous ruiner. En parallèle, vous devrez disposer d'un disque dur classique de bonne capacité pour stocker toutes vos données : documents, photos, musiques, vidéos, etc. Le couple SSD/disque dur est ainsi une très bonne façon d'obtenir un système très réactif, tout en conservant une bonne capacité de stockage.

Plus haut, tu nous disais que la durée de vie des SSD était relativement faible. Est-ce judicieux de placer son système sur un disque qui peut mourir à tout moment ?

Tout d'abord, même si le taux de pannes reste plus élevé que pour les disques durs, cela n'est pas une règle générale. Si vous achetez un SSD, il ne tombera pas forcément en panne dans les premiers jours d'utilisation ! Ensuite, il faut bien se mettre dans la tête qu'un SSD n'est pas un disque : les technologies sont différentes et par conséquent, les usages doivent l'être aussi. Il existe une série de recommandations permettant d'allonger la durée de vie d'un SSD, à commencer par la limitation des écritures. En effet, comme on l'a vu plus haut, plus on utilise un SSD, plus ses cellules sont abîmées par les tensions appliquées. Parmi les recommandations courantes visant à augmenter la durée de vie d'un SSD, on peut citer les suivantes :

- Placer toutes les données sur un disque dur classique, qui viendrait en complément du disque SSD réservé au système.
- Ne jamais défragmenter un SSD. Si cela pouvait être utile pour un disque dur, le grand nombre d'écritures réalisées au cours de cette opération est nocif pour un SSD.
- Désactiver les fonctionnalités devenues inutiles étant donné la rapidité d'un SSD (indexation du disque, mise en veille prolongée, etc.).
- Vérifier l'activation de la commande TRIM. Nous allons en parler plus en détail dans quelques instants.
- Plus généralement, éviter tout processus d'écriture si cela n'a pas un réel intérêt.